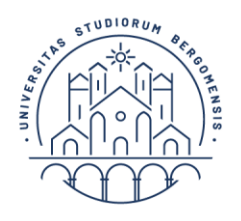

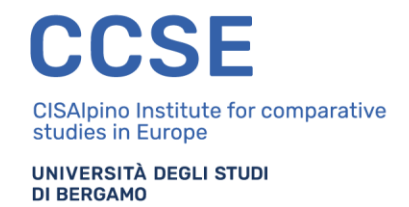

### **VERBALE DELLA COMMISSIONE DI SELEZIONE DELLE DOMANDE PERVENUTE NELL'AMBITO DEL BANDO DI SELEZIONE STUDENTI DEI CORSI DI LAUREA MAGISTRALE DELL'UNIVERSITÀ DEGLI STUDI DI BERGAMO PER L'AMMISSIONE ALLA** *SUMMER SCHOOL 2024* **"***GLOBAL PERSPECTIVES OF PUBLIC AND PRIVATE SECTOR INTERACTION***" CON INCLUSA L'ASSEGNAZIONE DI BORSE DI MOBILITÀ – PUBBLICATO IN DATA 03.04.2024**

# **VADEMECUM COLLOQUIO – VERBALE 1- FASE 1**

# ATTREZZATURA RICHIESTA AI CANDIDATI

Per poter partecipare al colloquio ai candidati è richiesto di avere a disposizione in alternativa:

• o Un dispositivo mobile (smartphone o tablet) utile per la videosorveglianza da parte della Commissione connesso ad Internet e mantenuto in carica con connessione alla rete elettrica. Prima di accedere al colloquio, i candidati dovranno disattivare tutte le applicazioni, le funzionalità di telefono e tutte le notifiche che non siano strettamente necessarie. Si consiglia di eseguire le suddette operazioni con anticipo e di riavviare il dispositivo mobile qualche ora prima del collegamento.

• o Un PC, fornito di telecamera e microfono, che verrà utilizzato per lo svolgimento del colloquio, connesso ad internet e all'alimentazione di corrente. Si suggerisce di disattivare gli aggiornamenti automatici di sistema e aggiornamenti di altre applicazioni che possano richiedere il riavvio del PC nel corso del colloquio. Possono essere utilizzati PC muniti di sistema operativo Windows (Windows 7 o successivo), Mac (OS XYosemite 10.10 o successivo) o Linux (Ubuntu 14.04+, Debian 8+, openSUSE 13.3+, Fedora Linux 24+). Per sistemi operativi Windows non è possibile utilizzare i browser Internet Explorer e Edge; è consigliabile per tutti i sistemi operativi l'utilizzo dei browser Chrome o Opera aggiornati all'ultima versione disponibile.

• o Una connessione internet stabile.

• o Una stanza idonea a garantire il corretto svolgimento del colloquio; la stanza individuata deve rimanere chiusa per tutta la durata del collegamento, così come qualsiasi finestra di pertinenza della stessa stanza. Il candidato deve allestire la stanza in modo tale da renderla priva di eventuali oggetti che possano ledere la dignità personale, la privacy o siano in qualunque modo offensivi verso il prossimo. Dovrà essere rimosso dalla stanza ogni oggetto che potrebbe far risalire a informazioni personali e dati sensibili. Il candidato deve inoltre fare in modo che dentro la stanza permanga un silenzio assoluto e sia impedito l'accesso ad altre persone.

• o Il proprio documento di identità ai fini del riconoscimento.

#### FASI DELLA PROCEDURA

Viene data lettura del presente Vademecum e i candidati vengono avvisati che la violazione delle disposizioni ivi contenute comporta l'esclusione dalla prova.

I candidati sono stati invitati al colloquio tramite videoconferenza che si svolge al seguente link di Microsoft Teams: <https://rb.gy/wqqisp>

Al momento dell'accesso alla videoconferenza tramite il link di Microsoft Teams il candidato verifica che videocamera e microfono siano accesi. Attende in silenzio che la Commissione proceda con l'identificazione dei candidati. I candidati vengono accettati nell'aula virtuale entro il termine massimo di 10 minuti di ritardo rispetto all'orario di convocazione fissato alle ore 14:30 e comunque non oltre 10 minuti dal collegamento della Commissione.

Il segretario procede al riconoscimento dei candidati chiedendo a ciascuno l'esibizione del documento d'identità valido per legge ai fini della personale identificazione. Il segretario prende nota dei presenti riportando gli estremi del documento di riconoscimento sul foglio presenze e degli assenti.

Università degli studi di Bergamo - CISAlpino Institute for Comparative Studies in Europe (CCSE)- viale Marconi 5, 24044 Dalmine (Bg) Tel: 035 2052 029

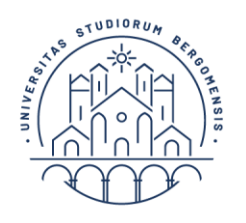

**CISAlpino Institute for comparative** studies in Europe UNIVERSITÀ DEGLI STUDI **DI BERGAMO** 

Conclusa la procedura di identificazione viene chiamato il primo candidato a svolgere il colloquio. Prima dello svolgimento del colloquio al singolo candidato viene chiesto di collegare il telefono cellulare (o tablet) al medesimo link di Microsoft Teams: <https://rb.gy/wqqisp>, di accendere la videocamera e inquadrare per il controllo la stanza e la scrivania. Una volta effettuato il controllo il candidato deve posizionare il dispositivo mobile- sempre collegato alla rete elettrica - su un supporto stabile in modo da inquadrare in modo chiaro (evitando quindi la presenza di eventuali riflessi di luce) il proprio volto e la propria postazione di lavoro. Durante lo svolgimento del colloquio la Commissione potrà chiedere nuovamente di perlustrare la stanza. Potrà essere richiesto ai candidati di condividere lo schermo del pc durante lo svolgimento del colloquio. Durante lo svolgimento del colloquio gli altri partecipanti devono tenere le videocamere accese e i microfoni spenti per garantire il silenzio assoluto.

Al termine di ogni colloquio, tutti i candidati dovranno immediatamente disconnettersi dal link mentre la Commissione procederà alla valutazione del candidato. I candidati potranno nuovamente collegarsi al Link dopo il tempo stabilito e comunicato dalla Commissione al fine di proseguire con il colloquio del successivo candidato.

MISURE DI SICUREZZA

Vengono approntate le seguenti misure di sicurezza:

- inquadratura della stanza nella quale si trova il candidato, della scrivania e del pc; - accertamento dell'isolamento della stanza;

- posizionamento dello smartphone per l'inquadratura;

Al candidato non è consentito tenere con sé borse zaini, vocabolari, libri, appunti, manoscritti, fogli, penne, né dispositivi digitali oltre a quelli richiesti per lo svolgimento della prova (pc e smartphone/tablet). Prima dell'inizio del colloquio, la Commissione esegue il controllo della stanza in cui si trova il candidato con le modalità sopra indicate.

#### EVENTUALI PROBLEMI TECNICI

La possibile disconnessione durante lo svolgimento del colloquio non può avere una durata superiore ai 3 minuti, pena l'esclusione dal colloquio.

Qualora si verificasse una disconnessione di durata inferiore ai 3 minuti, quando il candidato riprende la connessione, prima del proseguimento del colloquio, verrà nuovamente eseguito il controllo della stanza

nelle modalità sopra previste.

NORME GENERALI DI COMPORTAMENTO

Ciascun candidato è invitato a rispettare le regole di comportamento descritte nel presente vademecum.

Si ribadisce che durante il colloquio è richiesto assoluto silenzio ed è assolutamente vietato collaborare.

Ci si riserva il diritto, in caso di inadempienza sottolineata da 3 successivi richiami verbali, di allontanare dall'aula virtuale quanti in tal modo hanno arrecato disturbo. L'allontanamento dall'aula virtuale comporterà l'inderogabile e definitiva esclusione dal colloquio.

Università degli studi di Bergamo - CISAlpino Institute for Comparative Studies in Europe (CCSE)- viale Marconi 5, 24044 Dalmine (Bg) Tel: 035 2052 029